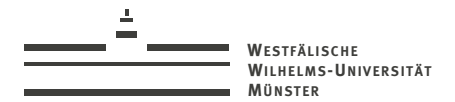

#### Reduced Basis methods with a DUNE–Matlab–Communication–Interface

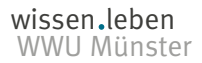

M. Drohmann, B. Haasdonk Wissen, leben M. Drohmann, B. Haasdonk<br>WWILLMünster S. Kaulmann, M. Ohlberger 10/06/2010

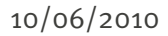

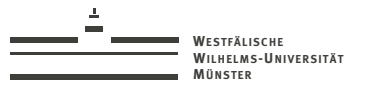

#### > Outline

**Reduced basis method** 

RBmatlab-Dune-RB-Interface

dune-rb Module

**RBMatlab** 

 $\cup$ Ć

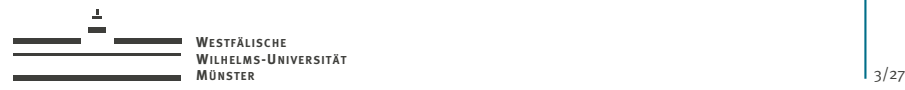

#### **RB Scenario:**

- $\triangleright$  Parametrized partial differential equations for (non-stationary) problems
- $\triangleright$  Applications relying on time-critical or many repeated simulations, e.g. design, control, optimization applications.

#### **Goals:**

- $\triangleright$  Offline-/Online decomposition
- $\blacktriangleright$  Efficient reduced simulations
- $\blacktriangleright$  A posteriori error control

<span id="page-2-0"></span>**References:** [Patera&Rozza, 2006], [Haasdonk et al., 2008]

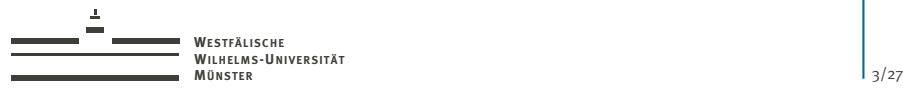

#### **RB Scenario:**

- $\triangleright$  Parametrized partial differential equations for (non-stationary) problems
- $\triangleright$  Applications relying on time-critical or many repeated simulations, e.g. design, control, optimization applications.

#### **Goals:**

- $\triangleright$  Offline-/Online decomposition
- $\blacktriangleright$  Efficient reduced simulations
- $\blacktriangleright$  A posteriori error control

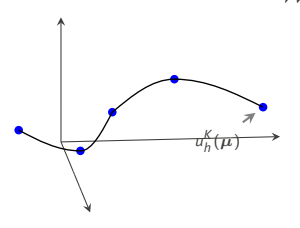

**References:** [Patera&Rozza, 2006], [Haasdonk et al., 2008]

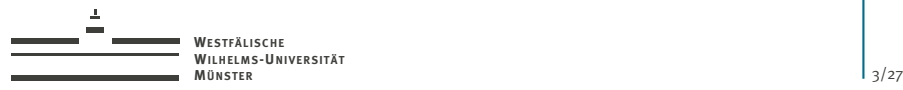

#### **RB Scenario:**

- $\triangleright$  Parametrized partial differential equations for (non-stationary) problems
- $\triangleright$  Applications relying on time-critical or many repeated simulations, e.g. design, control, optimization applications.

#### **Goals:**

- $\triangleright$  Offline-/Online decomposition
- $\blacktriangleright$  Efficient reduced simulations
- $\blacktriangleright$  A posteriori error control

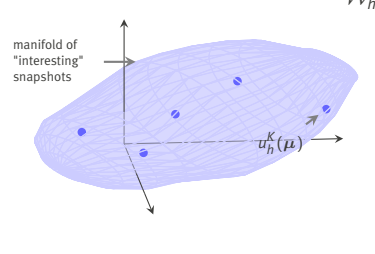

**References:** [Patera&Rozza, 2006], [Haasdonk et al., 2008]

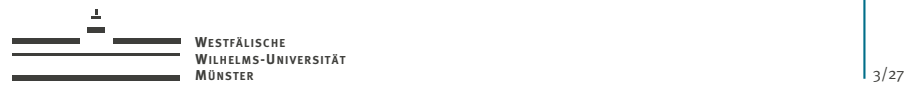

#### **RB Scenario:**

- $\triangleright$  Parametrized partial differential equations for (non-stationary) problems
- $\triangleright$  Applications relying on time-critical or many repeated simulations, e.g. design, control, optimization applications.

#### **Goals:**

- $\triangleright$  Offline-/Online decomposition
- $\blacktriangleright$  Efficient reduced simulations
- $\blacktriangleright$  A posteriori error control

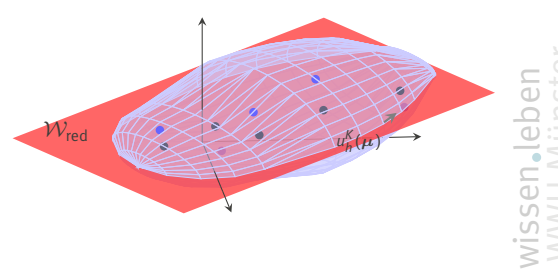

**References:** [Patera&Rozza, 2006], [Haasdonk et al., 2008]

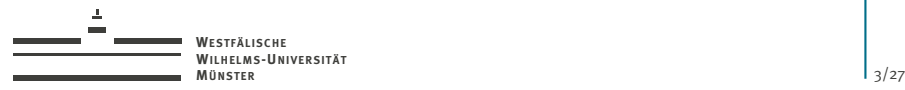

#### **RB Scenario:**

- $\triangleright$  Parametrized partial differential equations for (non-stationary) problems
- $\triangleright$  Applications relying on time-critical or many repeated simulations, e.g. design, control, optimization applications.

#### **Goals:**

- $\triangleright$  Offline-/Online decomposition
- $\blacktriangleright$  Efficient reduced simulations
- $\blacktriangleright$  A posteriori error control

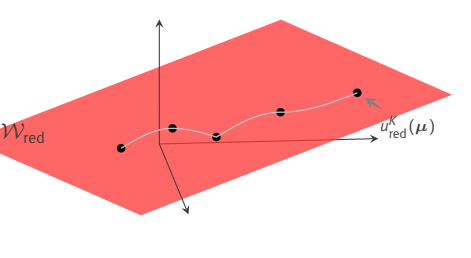

**References:** [Patera&Rozza, 2006], [Haasdonk et al., 2008]

wissen leben

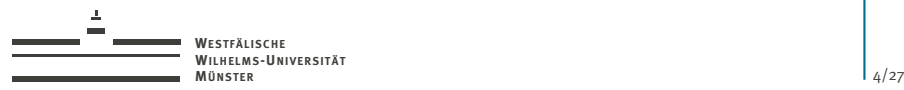

#### 1. Analytical formulation

For  $\mu \in \mathcal{P} \subset \mathbb{R}^p$ , find  $u : [0, T_{max}] \to \mathcal{W} \subset L^2(\Omega)$ , s.t.

$$
\partial_t u(t) - \mathcal{L}(\mu) [u(t)] = 0, \qquad u(0) = u_0(\mu)
$$

plus (parameter dependent) boundary conditions.

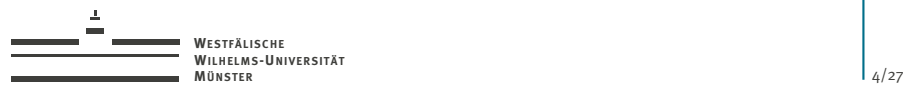

#### 1. Analytical formulation

For  $\mu \in \mathcal{P} \subset \mathbb{R}^p$ , find  $u : [0, T_{max}] \to \mathcal{W} \subset L^2(\Omega)$ , s.t.

$$
\partial_t u(t) - \mathcal{L}(\mu) [u(t)] = 0, \qquad u(0) = u_0(\mu)
$$

plus (parameter dependent) boundary conditions.

#### 2. Discretization (e.g. FV,FE,DG)

For  $\boldsymbol{\mu} \in \mathcal{P}$  compute  $\left\{ u_h^k(\boldsymbol{\mu}) \right\}_{k=0}^K \subset \mathcal{W}_h \subset L^2(\Omega)$  by

$$
u_h^0(\mu) := P_h[u_0(\mu)]
$$
  

$$
u_h^k(\mu) := u_h^{k-1}(\mu) + \Delta t \mathcal{L}_h(\mu)[u_h^{k-1}(\mu)].
$$

wissen leben

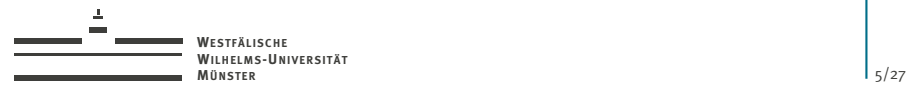

- ► Generate reduced basis space  $\mathcal{W}_{\text{red}} := \mathsf{span}\left\{\varphi_i\right\}_{i=1}^N \subset \mathcal{W}_h$  with POD-Greedy algorithm.
- $\triangleright$  Assume separable initial data and operator

$$
u_0 = \sum_{q=1}^{Q_{U0}} \left[ \frac{\sigma_{U0}^q(\mu)}{u_0^q} \middle| \frac{u_0^q}{u_0^q} \right] \mathcal{L} = \sum_{q=1}^{Q_l} \left[ \frac{\sigma_l^q(\mu)}{u_0^q} \middle| \frac{\mathcal{L}^q}{\mathcal{L}^q} \right]
$$

with parameter dependent and independent parts.

 $\triangleright$  Compute offline–vectors and –matrices from parameter independent contributions for numerical scheme

$$
(\mathbf{P}^{0,q})_n = \int_{\Omega} u_0^q \varphi_n, \qquad q = 1, \dots, Q_{u_0}, n = 1, \dots, N
$$
  

$$
(\mathbf{L}^q)_{n,m} = \int_{\Omega} \mathcal{L}^q \left[ \varphi_m \right] \varphi_n, \qquad q = 1, \dots, Q_L, m, n = 1, \dots, N
$$

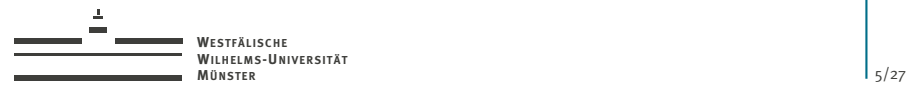

- ► Generate reduced basis space  $\mathcal{W}_{\text{red}} := \mathsf{span}\left\{\varphi_i\right\}_{i=1}^N \subset \mathcal{W}_h$  with POD-Greedy algorithm.
- $\triangleright$  Assume separable initial data and operator

$$
u_0 = \sum_{q=1}^{Q_{U0}} \left[ \frac{\sigma_{U0}^q(\mu)}{u_0^q} \middle| \frac{u_0^q}{u_0^q} \right] \mathcal{L} = \sum_{q=1}^{Q_l} \left[ \frac{\sigma_l^q(\mu)}{u_0^q} \middle| \frac{\mathcal{L}^q}{\mathcal{L}^q} \right]
$$

with parameter dependent and independent parts.

 $\triangleright$  Compute offline–vectors and –matrices from parameter independent contributions for numerical scheme

$$
(\mathbf{P}^{0,q})_n = \int_{\Omega} u_0^q \varphi_n, \qquad q = 1, \dots, Q_{u_0}, n = 1, \dots, N
$$
  

$$
(\mathbf{L}^q)_{n,m} = \int_{\Omega} \mathcal{L}^q \left[ \varphi_m \right] \varphi_n, \qquad q = 1, \dots, Q_l, m, n = 1, \dots, N
$$

and a posteriori error estimation (not discussed here).

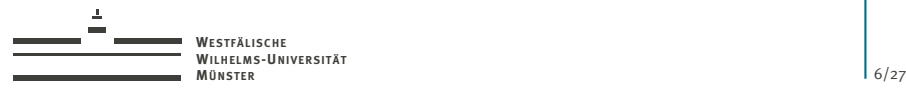

#### 3. Reduced numerical scheme

For  $\boldsymbol{\mu} \in \mathcal{P}$  compute  $\{u_{\text{red}}^k(\boldsymbol{\mu})\}_{k=0}^K \subset \mathcal{W}_{\text{red}} \subset \mathcal{W}_h$  by

$$
\left(u_{\text{red}}^{\delta}(\mu) - P_h[u_0(\mu)], \varphi\right) = 0 \quad \forall \varphi \in \mathcal{W}_{\text{red}},
$$

$$
\left(u_{\text{red}}^k(\mu) - u_{\text{red}}^{k-1}(\mu) + \Delta t \mathcal{L}_h(\mu) \left[u_h^{k-1}(\mu)\right], \varphi\right) = 0 \quad \forall \varphi \in \mathcal{W}_{\text{red}},
$$

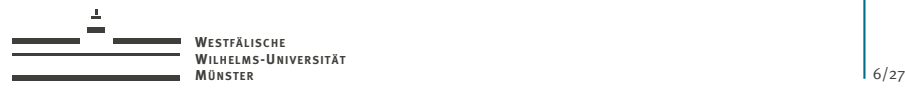

#### 3. Reduced numerical scheme

For  $\boldsymbol{\mu} \in \mathcal{P}$  compute  $\{u_{\text{red}}^k(\boldsymbol{\mu})\}_{k=0}^K \subset \mathcal{W}_{\text{red}} \subset \mathcal{W}_h$  by

$$
\left(u_{\text{red}}^{\delta}(\mu) - P_h[u_0(\mu)], \varphi\right) = 0 \quad \forall \varphi \in \mathcal{W}_{\text{red}},
$$

$$
\left(u_{\text{red}}^{\delta}(\mu) - u_{\text{red}}^{\delta-1}(\mu) + \Delta t \mathcal{L}_h(\mu) \left[u_h^{\delta-1}(\mu)\right], \varphi\right) = 0 \quad \forall \varphi \in \mathcal{W}_{\text{red}},
$$

 $\mathsf{for} \ \mathsf{equivalently} \ \mathsf{compute} \ \mathsf{vectors} \ \mathsf{a}^k(\boldsymbol{\mu}) \subset \mathbb{R}^N \ \mathsf{for} \ k = \mathsf{o}, \ldots, K \ \mathsf{such} \ \mathsf{that}$  $u_{\text{red}}^k(\mu) = \sum_{n=1}^N a_n^k \varphi_n$  by

$$
\begin{array}{l} \mathbf{a}^{\mathsf{O}}(\boldsymbol{\mu}) := \displaystyle\sum_{q=1}^{Q_{\mathsf{U}\mathsf{O}}} \sigma_{\mathsf{U}\mathsf{O}}^{q}(\boldsymbol{\mu}) \mathbf{P}^{\mathsf{O},q}, \\ \\ \mathbf{a}^k(\boldsymbol{\mu}) := \mathbf{a}^{k-1}(\boldsymbol{\mu}) + \Delta t \displaystyle\sum_{q=1}^{Q_{\mathsf{L}}} \sigma_{\mathsf{L}}^{q}(\boldsymbol{\mu}) \mathbf{L}^{q} \mathbf{a}^{k-1}. \end{array}
$$

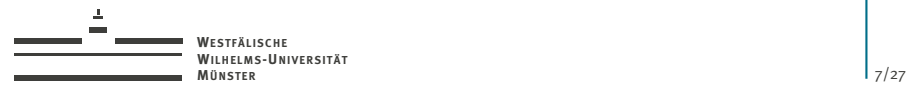

Use error estimator  $\eta(\bm{\mu})$ , s.t. max $_{k=0,...,K}\left\|u_h^k(\bm{\mu})-u_{\text{red}}^k(\bm{\mu})\right\|_{\mathcal{W}_h}\leq \eta(\bm{\mu}).$ 

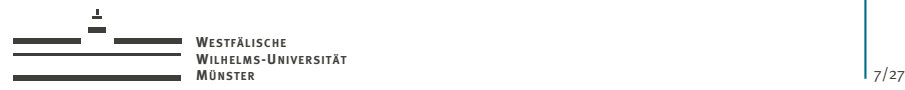

Use error estimator  $\eta(\bm{\mu})$ , s.t. max $_{k=0,...,K}\left\|u_h^k(\bm{\mu})-u_{\text{red}}^k(\bm{\mu})\right\|_{\mathcal{W}_h}\leq \eta(\bm{\mu}).$ 

#### POD-greedy algorithm

**INPUT:**  $M_{\text{train}} \subset \mathcal{P}, \varepsilon_{\text{tol}}, N_{\text{max}}$ **OUTPUT:**  $\mathcal{W}_{\text{red}}$ 

*Initialize reduced basis:*  $\Phi_{N_0} \leftarrow {\{\varphi_n\}}_{n=1}^{N_0}$  $N \leftarrow N_0$ 

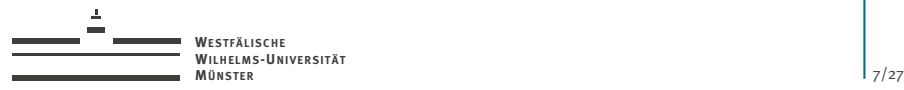

Use error estimator  $\eta(\bm{\mu})$ , s.t. max $_{k=0,...,K}\left\|u_h^k(\bm{\mu})-u_{\text{red}}^k(\bm{\mu})\right\|_{\mathcal{W}_h}\leq \eta(\bm{\mu}).$ 

#### POD-greedy algorithm

**INPUT:**  $M_{\text{train}} \subset \mathcal{P}, \varepsilon_{\text{tol}}, N_{\text{max}}$ **OUTPUT:**  $W_{\text{rad}}$ *Initialize reduced basis:*  $\Phi_{N_0} \leftarrow {\{\varphi_n\}}_{n=1}^{N_0}$  $N \leftarrow N_0$ **repeat** *1. Find worst approximated trajectory:*  $\mu_{\text{max}} \leftarrow \arg \max_{\mu \in M_{\text{train}}} \eta(\mu)$ 2. Compute trajectory  $\{u_h^k(\boldsymbol{\mu}_{\text{max}})\}_{k=0}^K$ . *3. Compute new basis function:*  $\varphi_{N+1} \leftarrow \textsf{POD}\left( \left\{ u_h^k(\boldsymbol{\mu}_{\textsf{max}}) - P_{\textsf{red}} \left[ u_h^k(\boldsymbol{\mu}_{\textsf{max}}) \right] \right\}_{k=0}^K \right)$ *N* ← *N* + 1 **until**  $\eta(\mu_{\text{max}})$  falls beneath given tolerance  $\varepsilon_{\text{tol}}$  or  $N = N_{\text{max}}$ .  $W_{\text{red}} \leftarrow \text{span} \left\{ \varphi_n \right\}_{n=1}^N$ 

wissen leben ssen.let<br>WU Mür

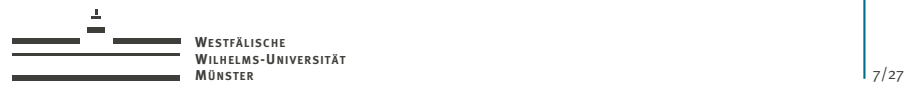

Use error estimator  $\eta(\bm{\mu})$ , s.t. max $_{k=0,...,K}\left\|u_h^k(\bm{\mu})-u_{\text{red}}^k(\bm{\mu})\right\|_{\mathcal{W}_h}\leq \eta(\bm{\mu}).$ 

#### POD-greedy algorithm

**INPUT:**  $M_{\text{train}} \subset \mathcal{P}, \varepsilon_{\text{tol}}, N_{\text{max}}$ **OUTPUT:**  $W_{\text{rad}}$ *Initialize reduced basis:*  $\Phi_{N_0} \leftarrow {\{\varphi_n\}}_{n=1}^{N_0}$  $N \leftarrow N_0$ **repeat** *1. Find worst approximated trajectory:*  $\mu_{\text{max}} \leftarrow \arg \max_{\mu \in M_{\text{train}}} \eta(\mu)$ 2. Compute trajectory  $\left\{ u_h^k(\boldsymbol{\mu}_{\text{max}}) \right\}_{k=0}^K$ . *3. Compute new basis function:*  $\varphi_{N+1} \leftarrow \textsf{POD}\left( \left\{ u_h^k(\boldsymbol{\mu}_{\textsf{max}}) - P_{\textsf{red}} \left[ u_h^k(\boldsymbol{\mu}_{\textsf{max}}) \right] \right\}_{k=0}^K \right)$ *N* ← *N* + 1 **until**  $\eta(\mu_{\text{max}})$  falls beneath given tolerance  $\varepsilon_{\text{tol}}$  or  $N = N_{\text{max}}$ .  $W_{\text{red}} \leftarrow \text{span} \left\{ \varphi_n \right\}_{n=1}^N$ 

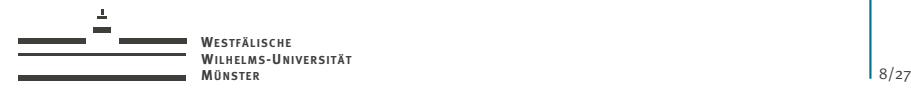

#### > What else?

- $\blacktriangleright$  Reduced basis methods also work for nonlinear schemes and non-separable operators.  $(\Rightarrow$  empirical interpolation)
- $\blacktriangleright$  A posteriori error estimators with offline/-online decomposition
- $\triangleright$  More sophisticated reduced basis generation algorithms

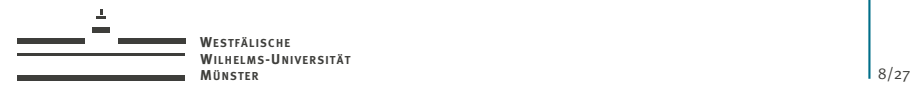

#### > What else?

- $\blacktriangleright$  Reduced basis methods also work for nonlinear schemes and non-separable operators.  $(\Rightarrow$  empirical interpolation)
- $\blacktriangleright$  A posteriori error estimators with offline/-online decomposition
- $\triangleright$  More sophisticated reduced basis generation algorithms

But you got the idea:

- 1. Usage of existing numerical schemes for basis generation
- 2. Low-dimensional and efficient online computations

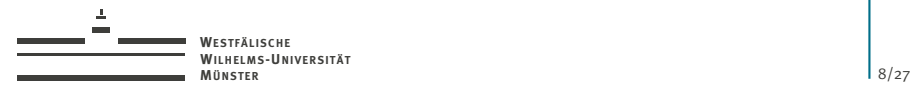

#### > What else?

- $\triangleright$  Reduced basis methods also work for nonlinear schemes and non-separable operators.  $(\Rightarrow$  empirical interpolation)
- $\triangleright$  A posteriori error estimators with offline/-online decomposition
- $\triangleright$  More sophisticated reduced basis generation algorithms

But you got the idea:

- 1. Usage of existing numerical schemes for basis generation
- 2. Low-dimensional and efficient online computations

For 1, we want to use DUNE, for 2, we don't.

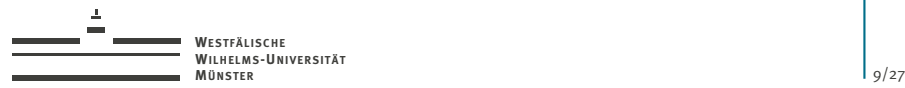

# > Motivation: Comparison of Matlab and Dune

#### Matlab Dune

- + Easy to learn and use
- + Huge library of mathematical functions (statistical data, postprocessing, plots,. . . )
- Slow for interpreted code parts
- Memory constraints

- + Flexible and efficient
- + Provides complex numerical schemes
- Less easy to learn

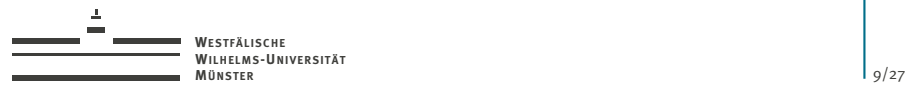

# > Motivation: Comparison of Matlab and Dune

#### Matlab Dune

- + Easy to learn and use
- + Huge library of mathematical functions (statistical data, postprocessing, plots,. . . )
- Slow for interpreted code parts
- Memory constraints

- + Flexible and efficient
- + Provides complex numerical schemes
- Less easy to learn

 $\Rightarrow$  Separate implementation of offline-/online-phases in RBmatlab and dune-rb, respectively.

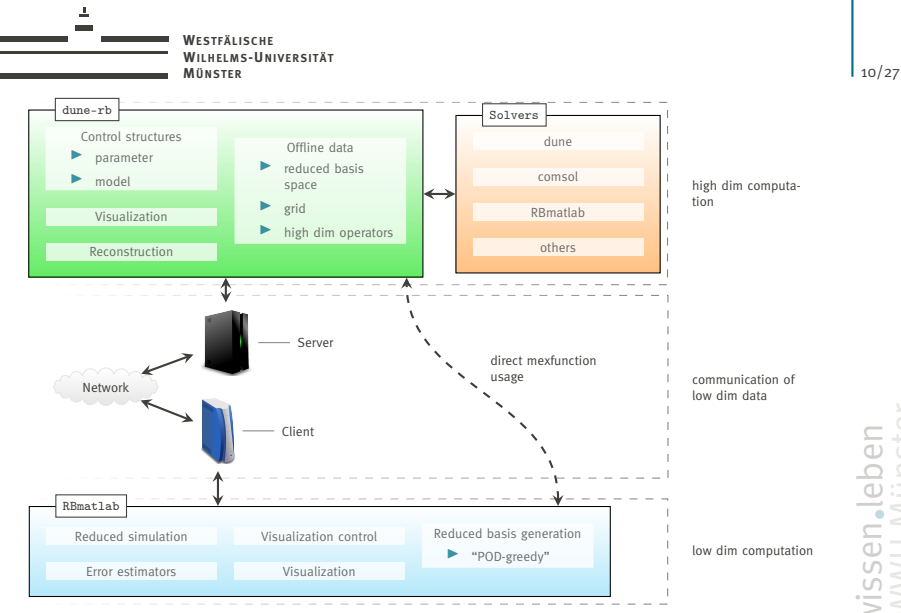

<span id="page-22-0"></span>

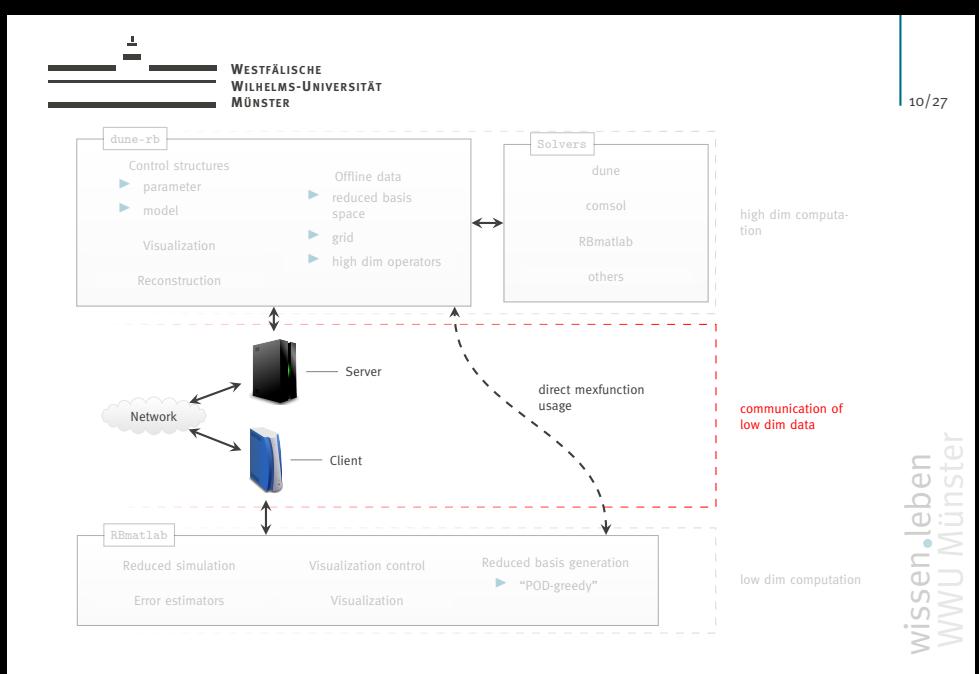

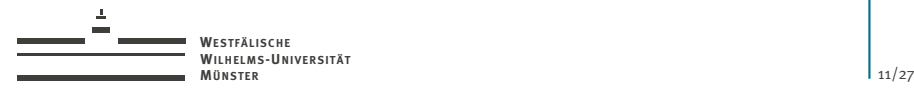

#### > Data Structures

Matlab provides a C data structure mxArray\* that can be used as

- $\blacktriangleright$  Matrix
- $\blacktriangleright$  String
- $\triangleright$  Container-Type (Struct, Cell-Array)
- dune-rb provides C++ wrappers
	- $\triangleright$  MXArray (internal data stored as  $maxArray*)$
	- ▶ RBArray (internal data stored as double\*, std::string)

derived from a common interface SerializedArray.

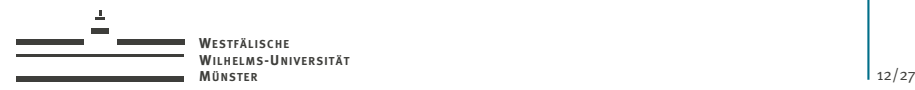

#### > Transmission of Data

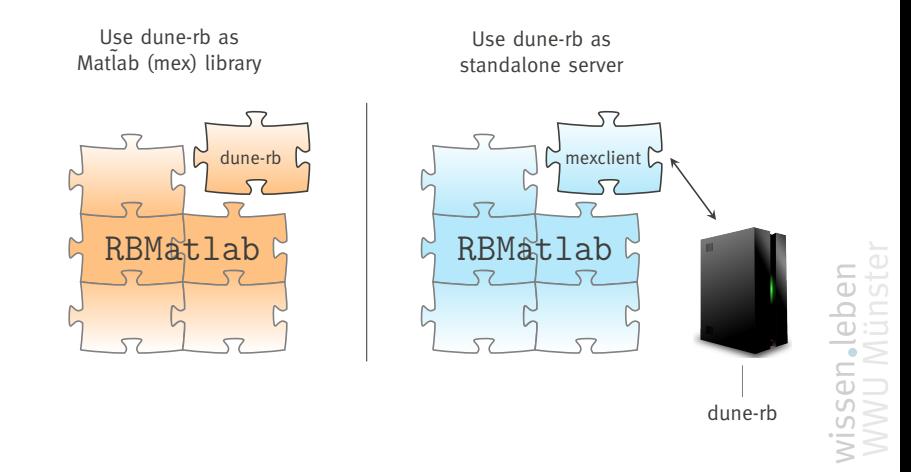

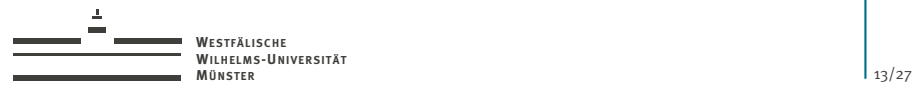

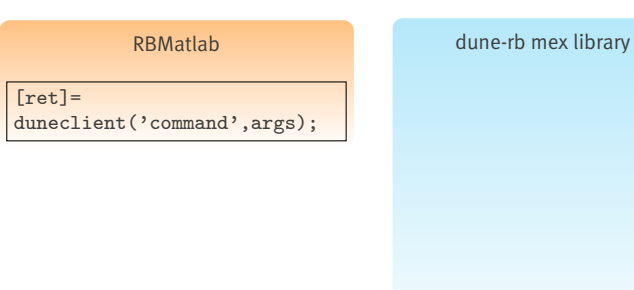

wissen leben

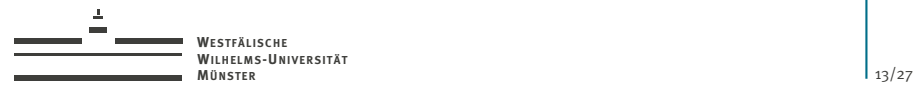

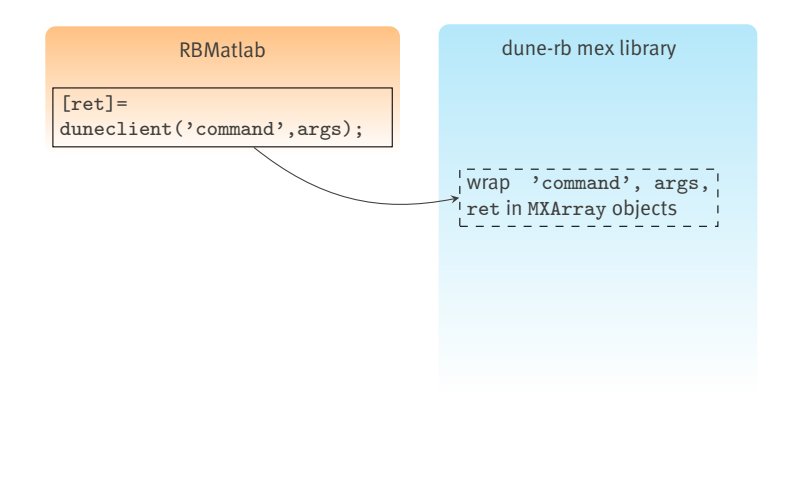

wissen leben

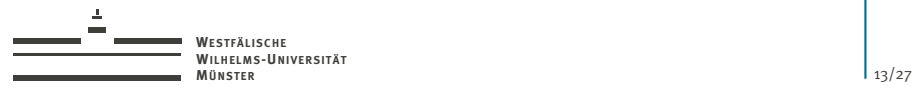

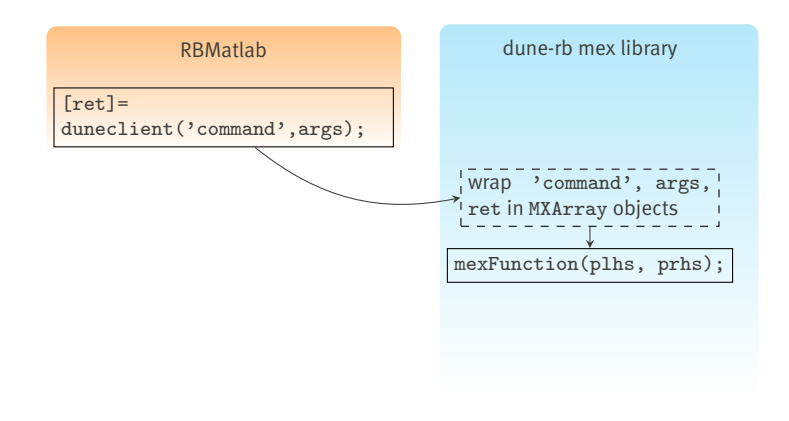

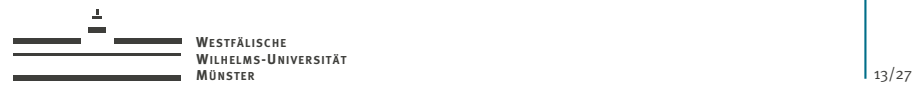

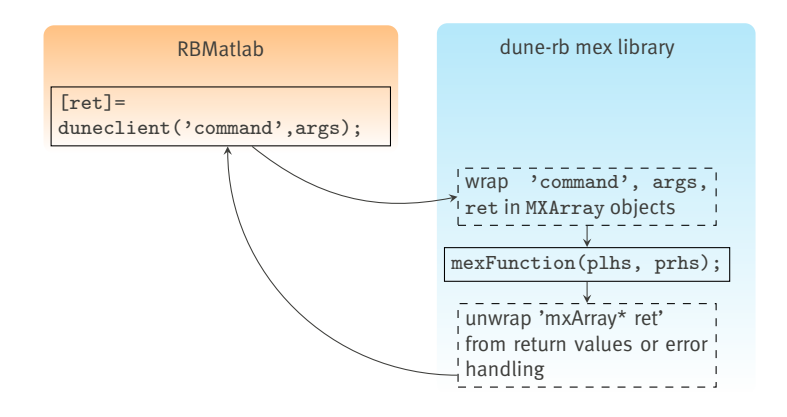

wissen leben

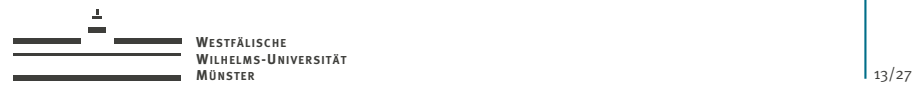

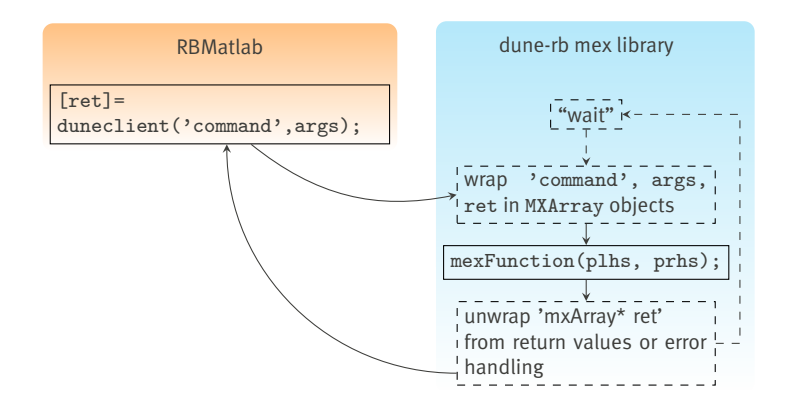

wissen leben

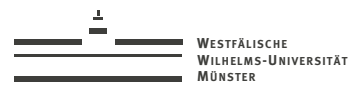

**RBMatlah** 

mexclient('init\_server', struct('serverhost', 'localhost', 'port', 1234)) dune-rh server

./dunerb rb.servermode:true rb.port:1234;

mexclient

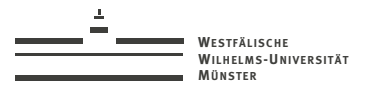

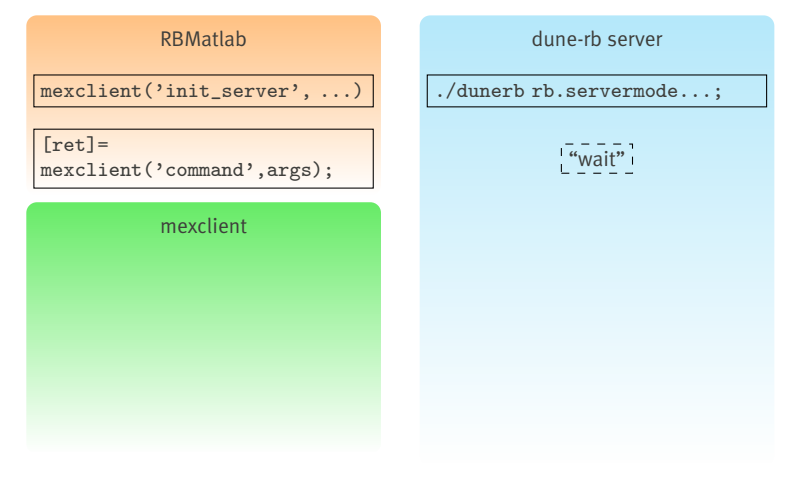

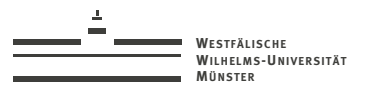

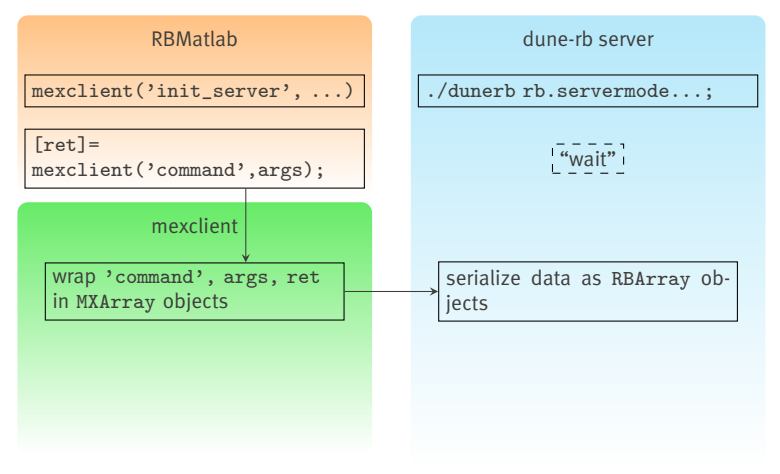

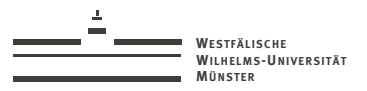

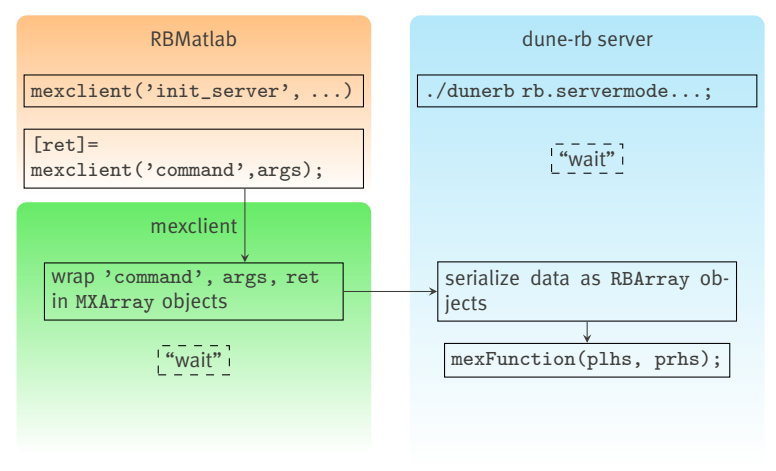

 $1/127$ 

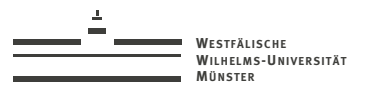

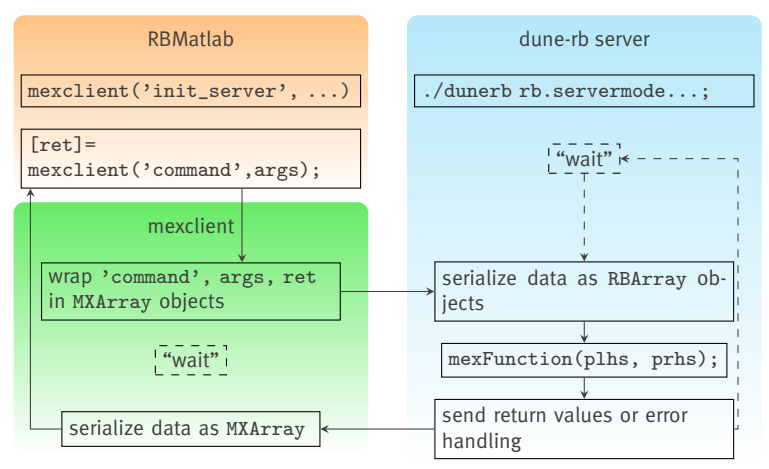

 $1/127$ 

# > dune-rb Module

#### Goals

- $\blacktriangleright$  Enhance dune-fem operators with parametrization
	- $\blacktriangleright$  Affine parametrized operators
	- $\blacktriangleright$  Library of finite volume operators and problems
- $\triangleright$  Storage and management of reduced bases
	- $\blacktriangleright$  discrete function lists
	- $\blacktriangleright$  reduced basis space
- $\blacktriangleright$  High-dimensional matrix computations
	- $\blacktriangleright$  PCA
	- $\blacktriangleright$  Gramian matrix computation
- <span id="page-36-0"></span> $\triangleright$  Reconstruction and visualization of reduced basis solutions.

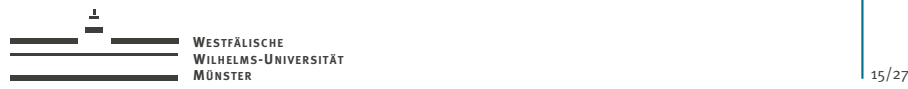

# > dune-rb Module

#### Goals

- $\blacktriangleright$  Enhance dune-fem operators with parametrization
- $\triangleright$  Storage and management of reduced bases
- $\blacktriangleright$  High-dimensional matrix computations
- $\triangleright$  Reconstruction and visualization of reduced basis solutions.

#### Dependencies

- $\blacktriangleright$  dune-common, dune-grid
- $\blacktriangleright$  dune-fem
- **LAPACK (for PCA)**
- $\blacktriangleright$  Matlab (for mexclient)

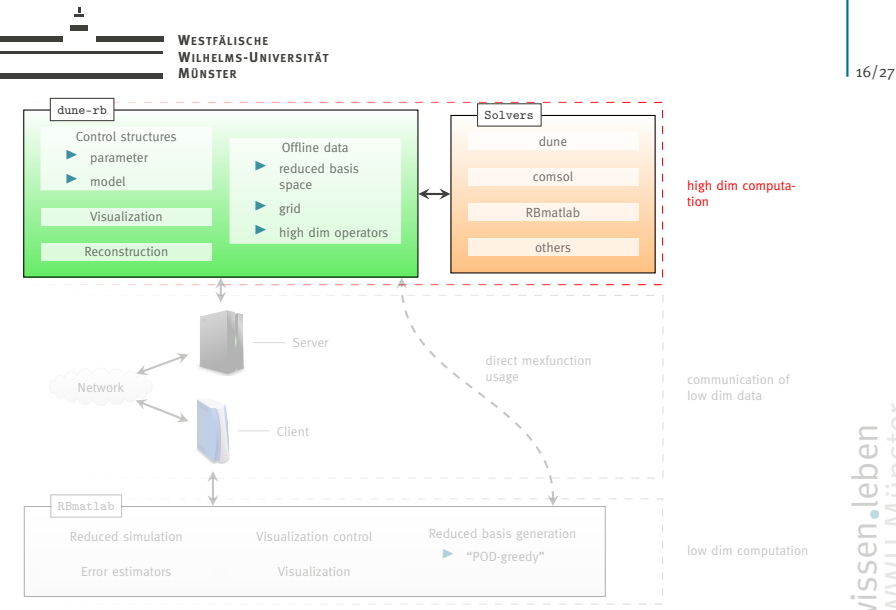

Martin Drohmann (mdrohmann@wwu.de)

Œ

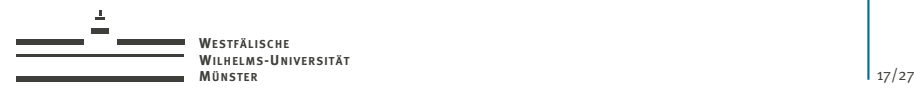

$$
\mathcal{L} \quad := \sum_{q=1}^Q \sigma^q_L \mathcal{L}^q
$$

Implement a class for each summand as instance of LocalParametrizedOperatorInterface.

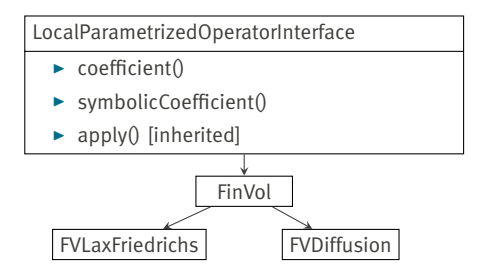

wissen leben

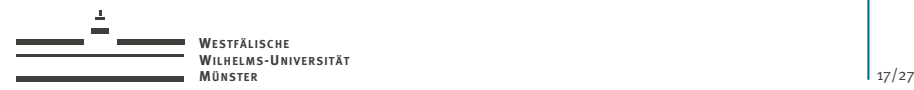

$$
\mathcal{L} \quad := \sum_{q=1}^Q \sigma^q_L \mathcal{L}^q
$$

Implement a class for each summand as instance of LocalParametrizedOperatorInterface.

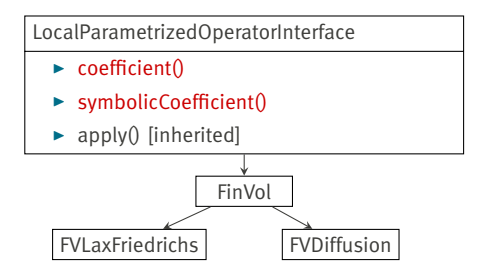

wissen leben

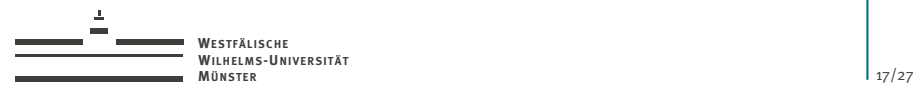

 $\mathcal{L}[u] := \sum^Q$ *q*=1  $\sigma_l^q$  $\mathcal{L}^q$ [*u*]

Implement a class for each summand as instance of LocalParametrizedOperatorInterface.

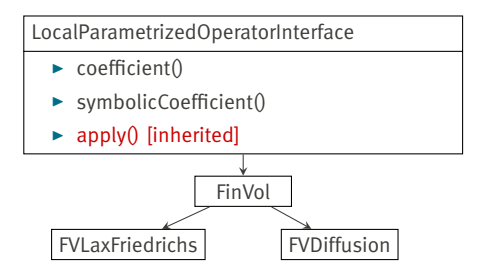

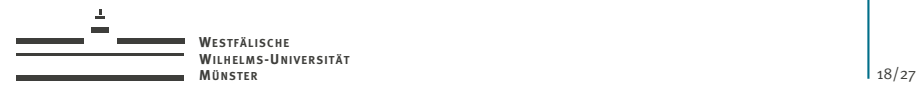

```
\mathcal{L} := \sum_{i=1}^{Q}q=1
                               \sigma_l^q \mathcal{L}^q
```
Implement a class for each summand as instance of LocalParametrizedOperatorInterface.

```
typedef Tuple < LocalParametrizedOperatorImp , . . . > LPOTuple ;
LPOTuple lpoTuple(lpo1,...);
DiscreteDecomposedOperator < LPOTuple ,
                             DiscreteFunction, // type of domain
                             DiscreteFunction > // type of range
  ddo (discreteFunctionSpace, lpoTuple):
ddo.coefficients () :
ddo.complete();
ddo.component(i);
```
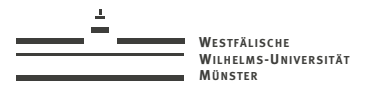

# > Reduced Basis Space (by M. Nolte)

> Derived from DiscreteFunctionSpaceDefault

Martin Drohmann (mdrohmann@wwu.de)

 $19/27$ 

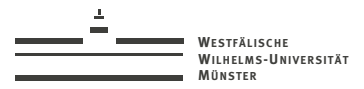

- ▶ Derived from DiscreteFunctionSpaceDefault
- $\triangleright$  baseFunctionSet(const Entity& en) provides restriction of the base functions to the entity en

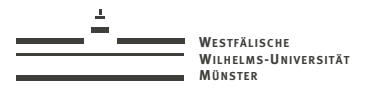

- > Derived from DiscreteFunctionSpaceDefault
- $\triangleright$  baseFunctionSet(const Entity& en) provides restriction of the base functions to the entity en
- Allows manipulation of base functions:

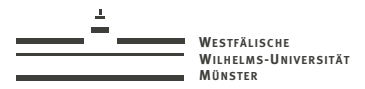

- ▶ Derived from DiscreteFunctionSpaceDefault
- $\triangleright$  baseFunctionSet(const Entity& en) provides restriction of the base functions to the entity en
- Allows manipulation of base functions:
	- addBaseFunction()

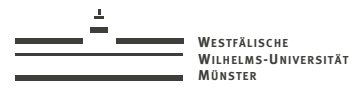

- ▶ Derived from DiscreteFunctionSpaceDefault
- $\triangleright$  baseFunctionSet(const Entity& en) provides restriction of the base functions to the entity en
- Allows manipulation of base functions:
	- $\blacktriangleright$  addBaseFunction()
	- $\blacktriangleright$  setBaseFunction()

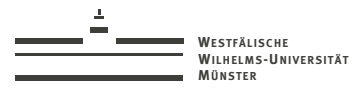

- ▶ Derived from DiscreteFunctionSpaceDefault
- $\triangleright$  baseFunctionSet(const Entity& en) provides restriction of the base functions to the entity en
- Allows manipulation of base functions:
	- $\blacktriangleright$  addBaseFunction()
	- $\blacktriangleright$  setBaseFunction()
- Saves base functions in discrete function list

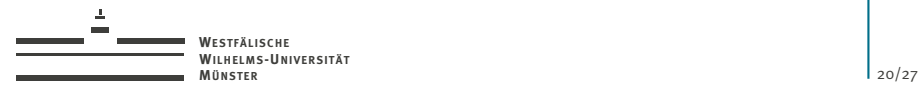

 $\blacktriangleright$  Save/ load list of discrete functions

```
wissen leben
typedef DiscreteFunctionList_xdr < DFType > ListType ;
ListType list (discreteFunctionSpace, name);
list.push_back (function); // calls AttributeType ()
list.push_back (function, attribute);
list.getFunc(i, destination);
list . getFuncByAttribute ( attribute , destination ) ;
```
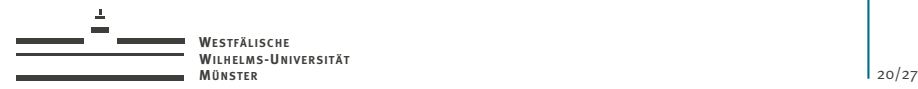

- $\blacktriangleright$  Save/ load list of discrete functions
	- $\blacktriangleright$  in memory

wissen leben typedef DiscreteFunctionList\_xdr < DFType > ListType ; ListType list (discreteFunctionSpace, name); list.push\_back (function); // calls AttributeType () list.push\_back (function, attribute); list.getFunc(i, destination); list . getFuncByAttribute ( attribute , destination ) ;

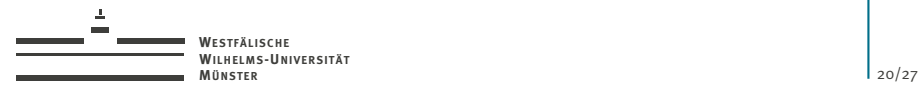

- $\blacktriangleright$  Save/ load list of discrete functions
	- $\blacktriangleright$  in memory
	- $\triangleright$  on hard disk

typedef DiscreteFunctionList\_xdr < DFType > ListType ; ListType list (discreteFunctionSpace, name); list.push\_back (function); // calls AttributeType () list.push\_back (function, attribute); list.getFunc(i, destination); list . getFuncByAttribute ( attribute , destination ) ;

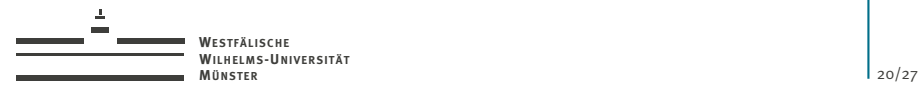

- $\blacktriangleright$  Save/ load list of discrete functions
	- $\blacktriangleright$  in memory
	- $\triangleright$  on hard disk
- $\triangleright$  Save attribute (of arbitrary serializable type) for each function

```
typedef DiscreteFunctionList_xdr < DFType > ListType ;
ListType list (discreteFunctionSpace, name);
list.push_back (function); // calls AttributeType ()
list.push_back (function, attribute);
list.getFunc(i, destination);
list . getFuncByAttribute ( attribute , destination ) ;
```
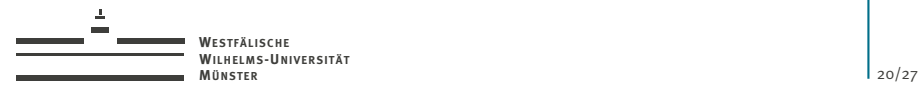

- $\triangleright$  Save/ load list of discrete functions
	- $\blacktriangleright$  in memory
	- $\triangleright$  on hard disk
- $\triangleright$  Save attribute (of arbitrary serializable type) for each function
- $\blacktriangleright$  Access function by index or attribute

```
typedef DiscreteFunctionList_xdr < DFType > ListType ;
ListType list (discreteFunctionSpace, name);
list.push_back (function); // calls AttributeType ()
list.push_back (function, attribute);
list.getFunc(i, destination);
list . getFuncByAttribute ( attribute , destination ) ;
```
wissen leben

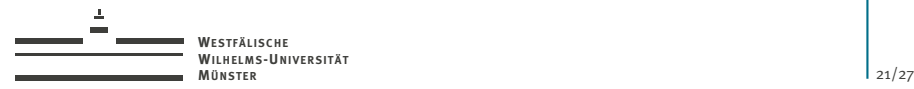

#### > Gramian Pipeline

- ► Efficient computation of Gramian-matrices with entries like  $G_{ij} = (L[\varphi_i], \varphi_j)$
- $\blacktriangleright$  few grid iterations
- $\triangleright$  efficient memory management (optimization of hard disk access)

```
GramianPipeline pipe ( DFList&)
OpHandle hId = pipe.getIdentityHandle();
OpHandle hL = pipe.registerDiscreteOperator(\mathcal{L});
pipe . addGramMatrixComputation ( hL , hId , G) ;
... // further computations added
pipe.run():
```
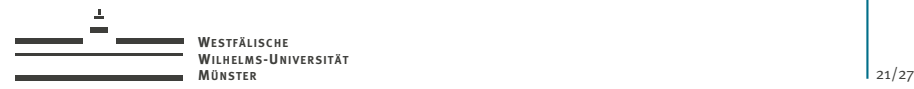

#### > Gramian Pipeline

- ► Efficient computation of Gramian-matrices with entries like  $G_{ij} = (L[\varphi_i], \varphi_j)$
- $\blacktriangleright$  few grid iterations
- $\triangleright$  efficient memory management (optimization of hard disk access)

```
GramianPipeline pipe ( DFList&)
OpHandle hId = pipe.getIdentityHandle();
OpHandle hL = pipe.registerDiscreteOperator(\mathcal{L});
pipe . addGramMatrixComputation ( hL , hId , G) ;
... // further computations added
pipe.run():
```
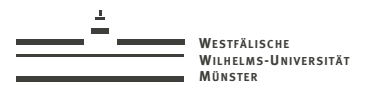

# > Principal Component Analysis

- Principal Component Analysis (PCA) of discrete function lists
- $\triangleright$  Uses LAPACK: : dsyev
- $\triangleright$  Usage: pca(U, pcomps, ratio)

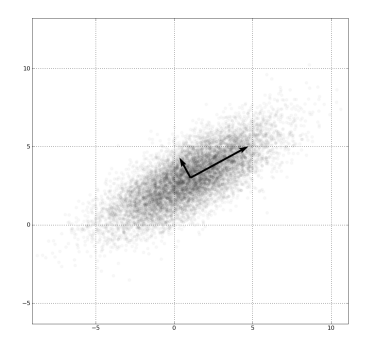

PCA of a Gaussian Scatter plot, Source: Wikipedia

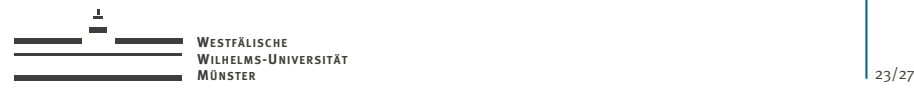

# > Prospects: Empirical Interpolation

The Empirical Interpolation puts arbitrary discrete operators into "separable" form.

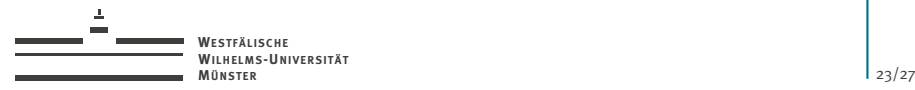

#### > Prospects: Empirical Interpolation

The Empirical Interpolation puts arbitrary discrete operators into "separable" form.

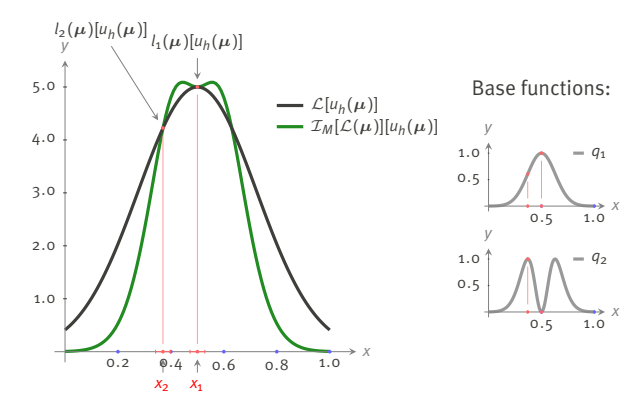

wissen leben

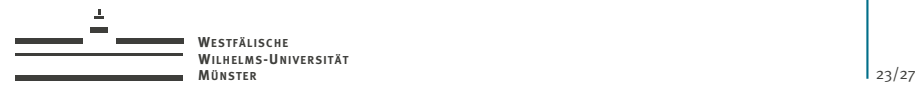

#### > Prospects: Empirical Interpolation

The Empirical Interpolation puts arbitrary discrete operators into "separable" form.

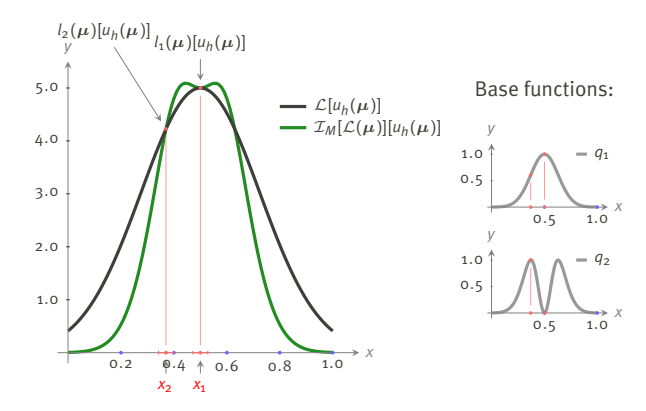

References: [Barrault et al., 2004], [Haasdonk et al., 2008]

wissen leben

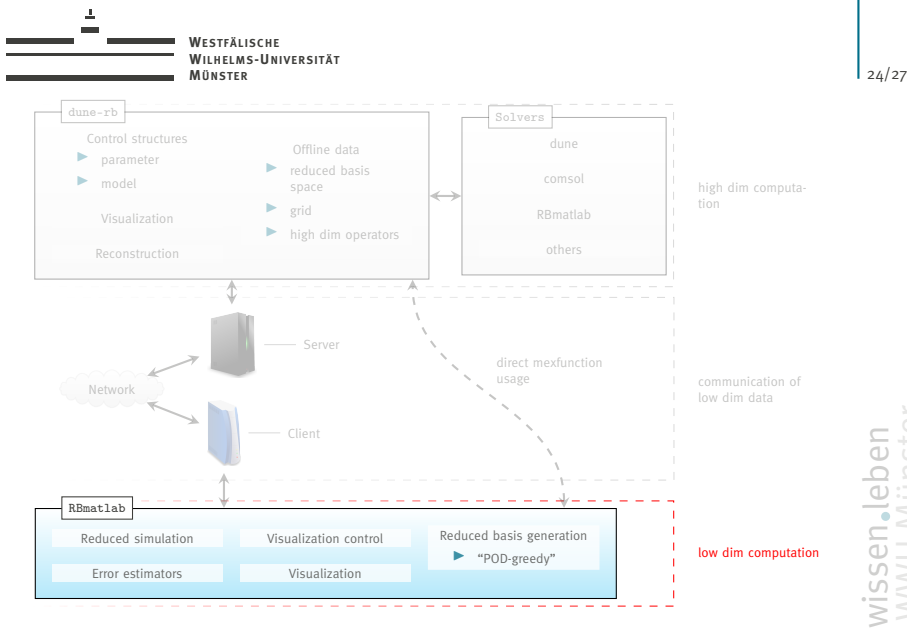

<span id="page-60-0"></span>

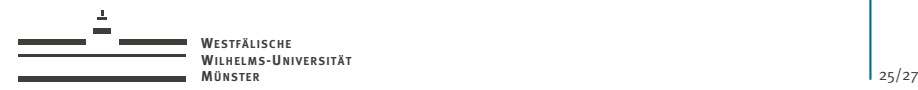

#### > RBMatlab

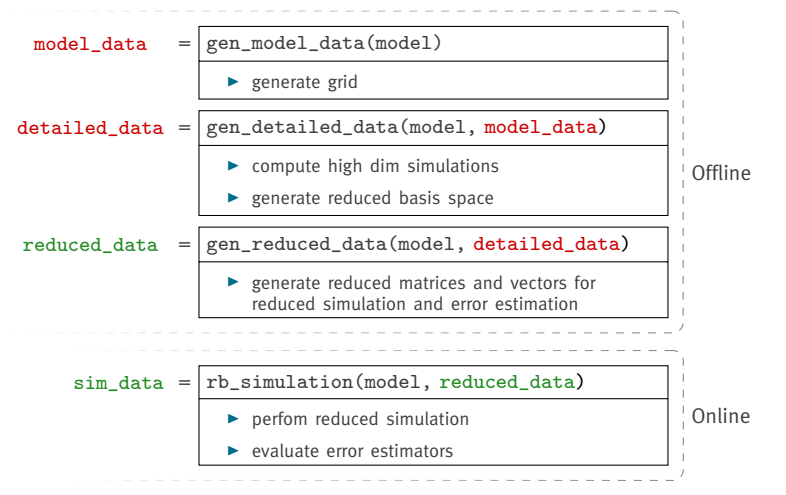

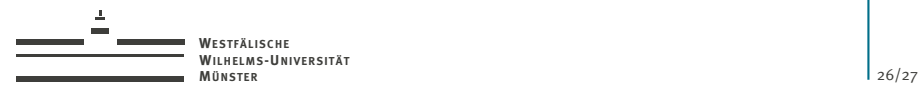

 $\blacktriangleright$  Different basis generation algorithms

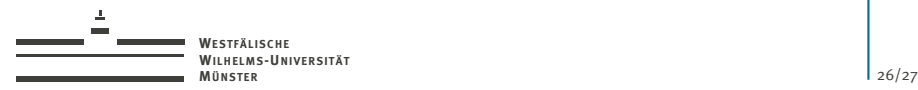

- $\triangleright$  Different basis generation algorithms
	- $\blacktriangleright$  adaptive/fixed training set search in parameter space

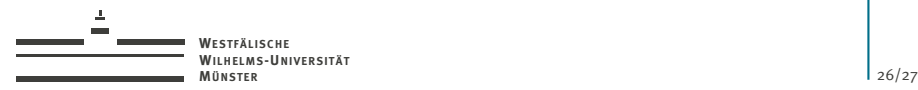

- $\triangleright$  Different basis generation algorithms
	- $\blacktriangleright$  adaptive/fixed training set search in parameter space
	- $\blacktriangleright$  multiple basis generation

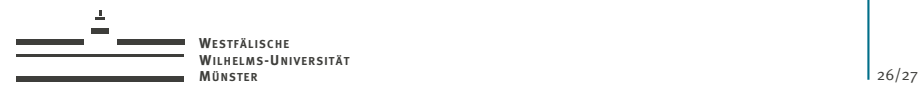

- $\triangleright$  Different basis generation algorithms
	- $\blacktriangleright$  adaptive/fixed training set search in parameter space
	- $\blacktriangleright$  multiple basis generation
- $\blacktriangleright$  Visualization

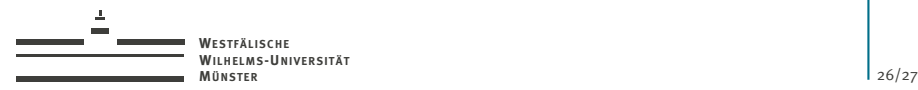

- $\triangleright$  Different basis generation algorithms
	- $\blacktriangleright$  adaptive/fixed training set search in parameter space
	- $\blacktriangleright$  multiple basis generation
- $\blacktriangleright$  Visualization
- $\blacktriangleright$  Post processing

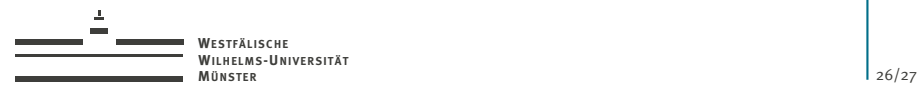

- $\triangleright$  Different basis generation algorithms
	- $\blacktriangleright$  adaptive/fixed training set search in parameter space
	- $\blacktriangleright$  multiple basis generation
- $\blacktriangleright$  Visualization
- $\blacktriangleright$  Post processing
- $\blacktriangleright$  Empirical interpolation

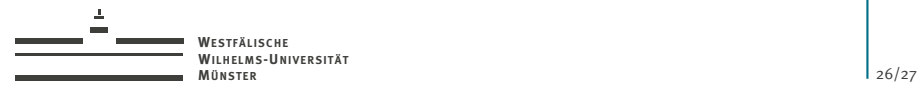

- $\triangleright$  Different basis generation algorithms
	- $\blacktriangleright$  adaptive/fixed training set search in parameter space
	- $\blacktriangleright$  multiple basis generation
- $\blacktriangleright$  Visualization
- $\blacktriangleright$  Post processing
- $\blacktriangleright$  Empirical interpolation
- $\blacktriangleright$  Finite volume discretization of parametrized PDEs

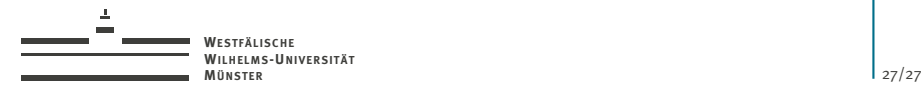

# Thank you for your attention!